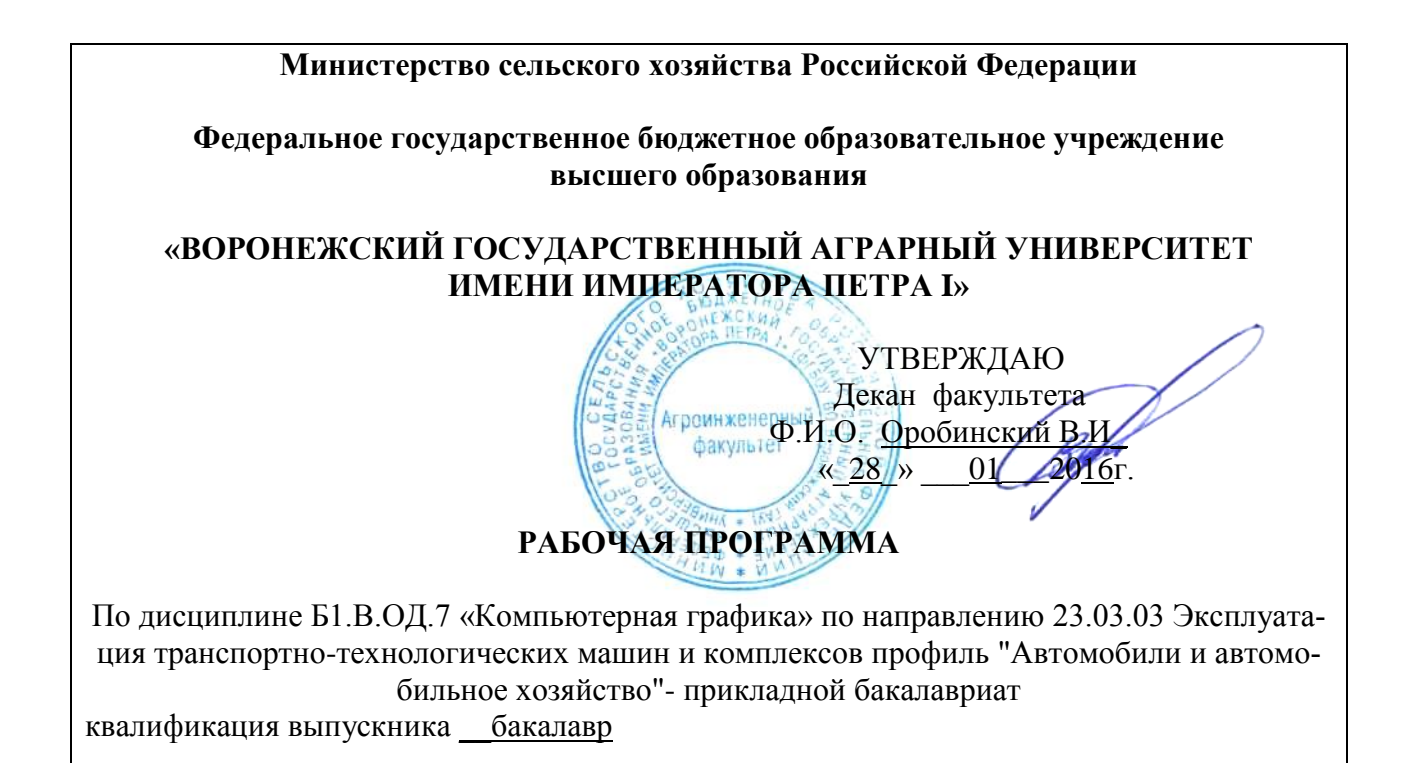

Кафедра прикладной механики

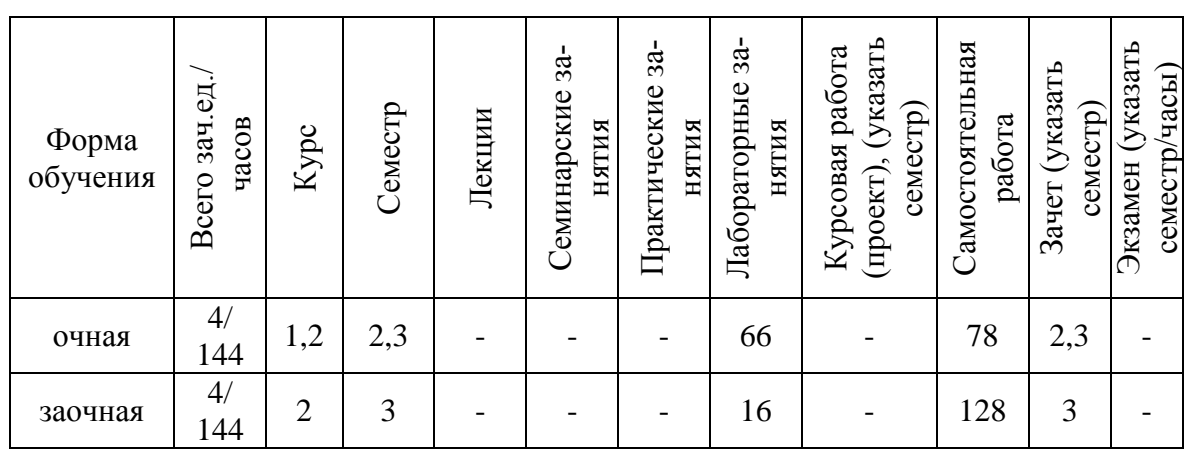

Преподаватель: к.т.н., доцент Кузьменко С.В. ,

Effing

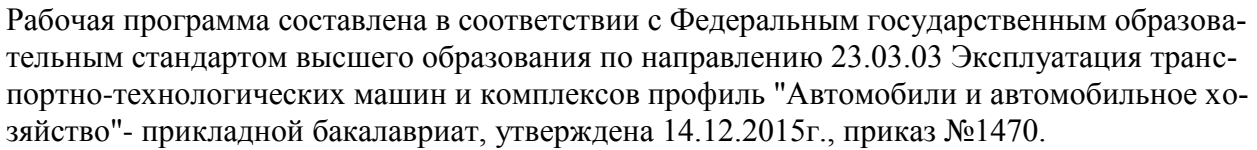

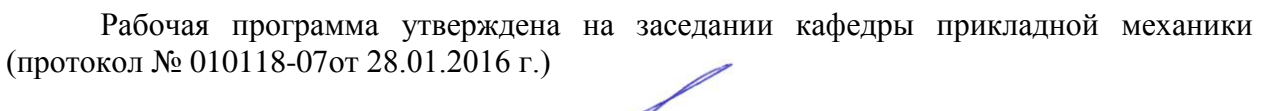

Заведующий кафедрой \_\_\_\_\_\_\_\_\_\_\_\_\_\_\_\_\_\_\_\_\_\_\_\_Беляев А.Н.

Рабочая программа рекомендована к использованию в учебном процессе методической комиссией агроинженерного факультета (протокол №010100-06 от 17.02.16 г.)

Председатель методической комиссии \_\_\_\_\_\_\_\_\_\_\_\_Костиков О.М.

# **1. Предмет. Цели и задачи дисциплины, её место в структуре образовательной программы**

Предмет дисциплины включает в себя основы теории конструирования элементов машин, а также вопросы автоматизированного конструирования типовых для отрасли сельскохозяйственного производства с использованием компьютерных технологий.

Цель изучения дисциплины – дать обучающимся представления, знания, умения и навыки автоматизированного анализа и синтеза, необходимые для изучения специальных дисциплин и в дальнейшей их практической деятельности в сфере инженерно – технического обеспечения с.х. производства.

Основная задача дисциплины – изучение и освоение общих принципов автоматизированного проектирования инженерных объектов на примере использования расчетноаналитических и конструкторско-графических систем (CAD/CAE-систем).

Данная дисциплина может рассматриваться как развивающая и углубляющая общеинженерную подготовку обучаемых по дисциплине «механика» («теория механизмов и машин», «сопротивление материалов», «детали машин и основы конструирования»).

Место дисциплины в структуре образовательной программы: Б1.В.ОД.7 в системе подготовки обучающегося по направлению 23.03.03 Эксплуатация транспортнотехнологических машин и комплексов профиль "Автомобили и автомобильное хозяйство".

Данный курс относится к дисциплинам по выбору вариативной части блока дисциплин.

# **2. Перечень планируемых результатов обучения по дисциплине, соотнесенных с планируемыми результатами освоения образовательной программы**

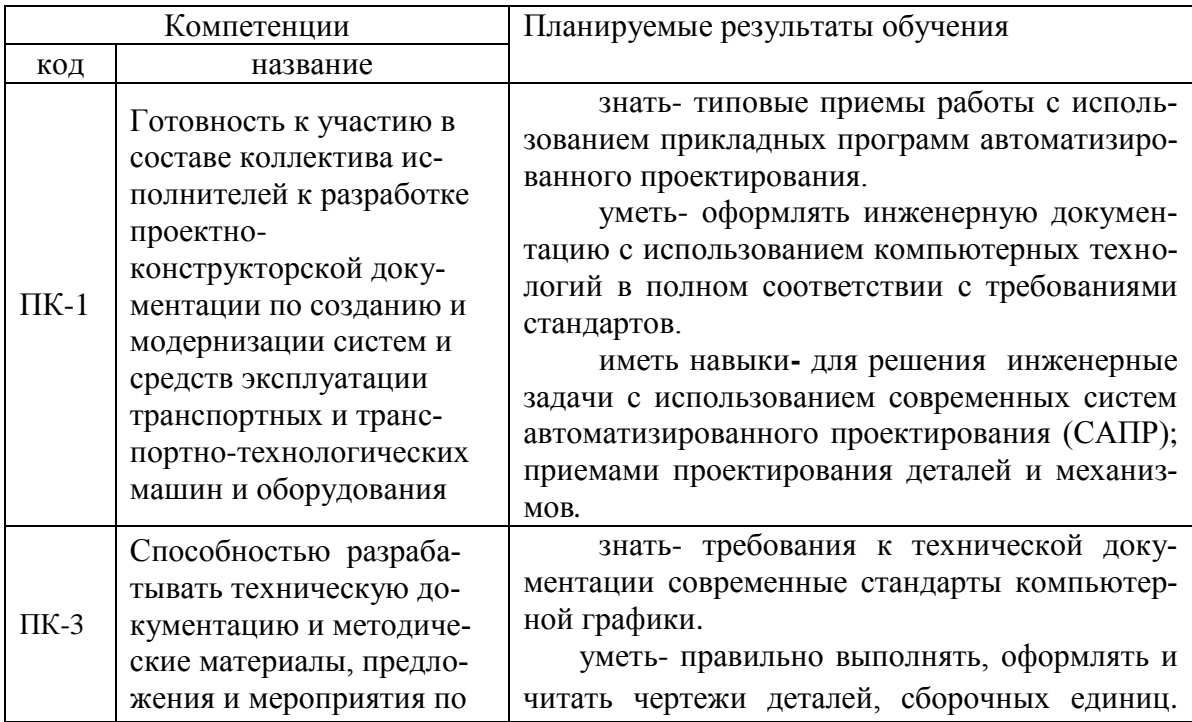

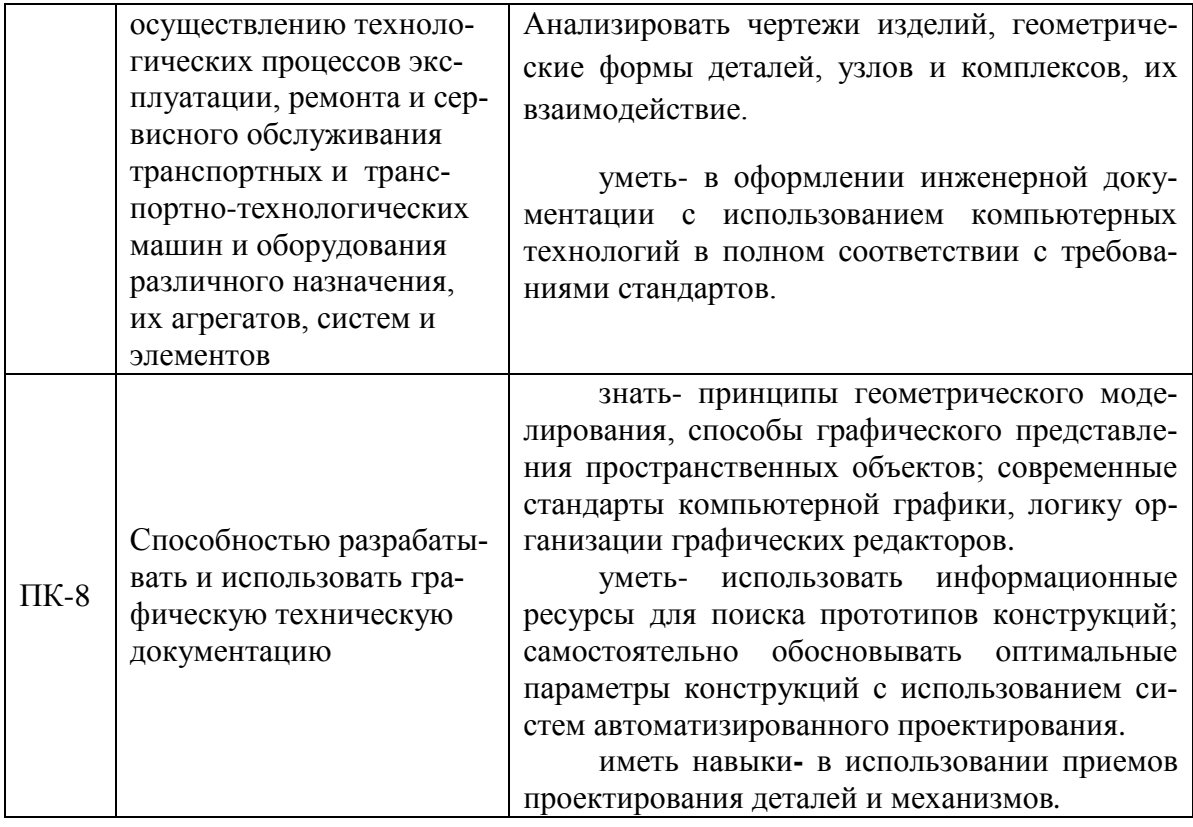

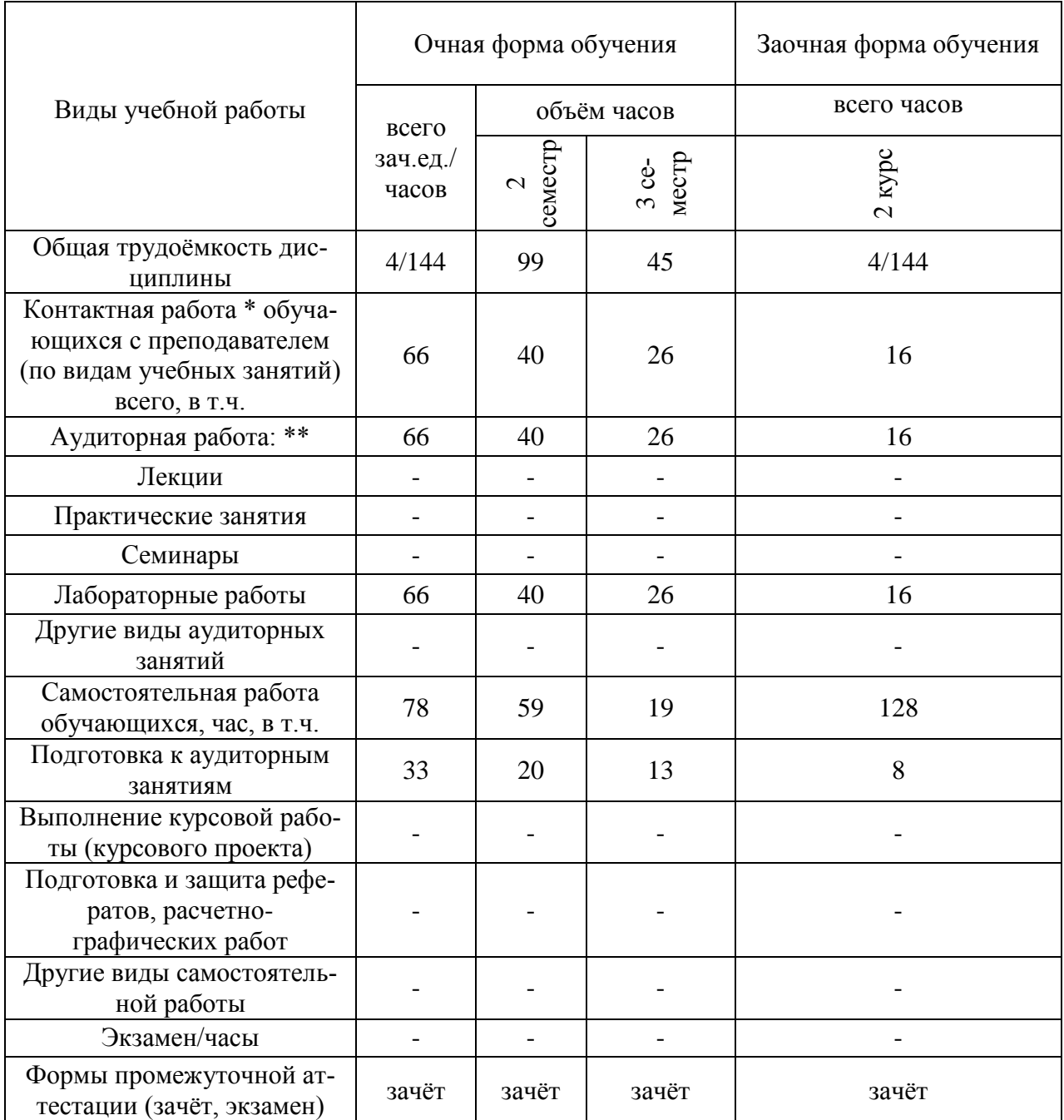

# **3. Объём дисциплины и виды учебной работы**

# **4. Содержание дисциплины**

# **4.1. Разделы дисциплины и виды занятий (тематический план).**

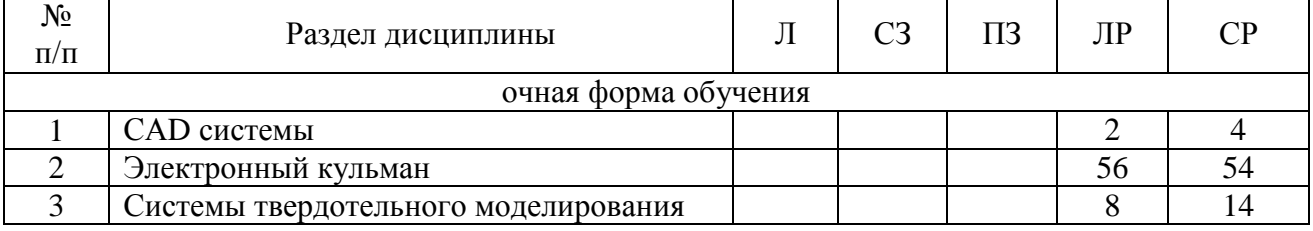

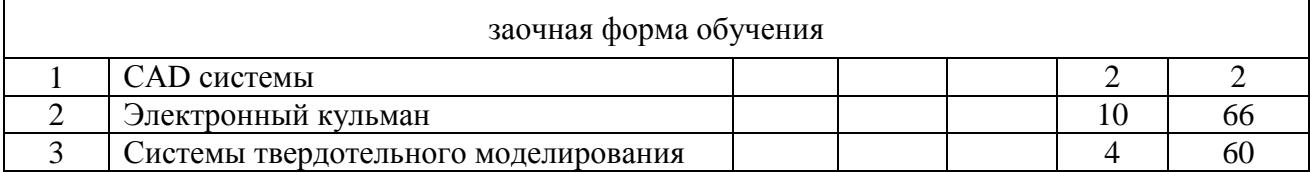

### **4.2. Содержание разделов учебной дисциплины.**

Раздел 1. **CAD –системы**. Чертежно-графические редакторы АРМ Graph, Компас, T-Flex, AutoCad. Преимущества и недостатки различных программ. Принципы использования при проектировании и инженерном анализе.

Раздел 2. **Электронный кульман**. Компьютерное моделирование. Графические примитивы. Редактирование примитивов. Изначальные установки чертежа. Глобальные и локальные привязки. Измерения на чертеже. Ввод материалов. Оформление.

Раздел 3. **Системы твердотельного моделирования** Двух и трех мерная графика Дерево построений. Система плоскостей. Экспорт и импорт файлов. Компьютерные технологии сферы образования

### **4.3. Перечень тем лекций.**

Лекции учебным планом не предусмотрены

### **4.4. Перечень тем практических занятий (семинаров).**

Практические работы учебным планом не предусмотрены

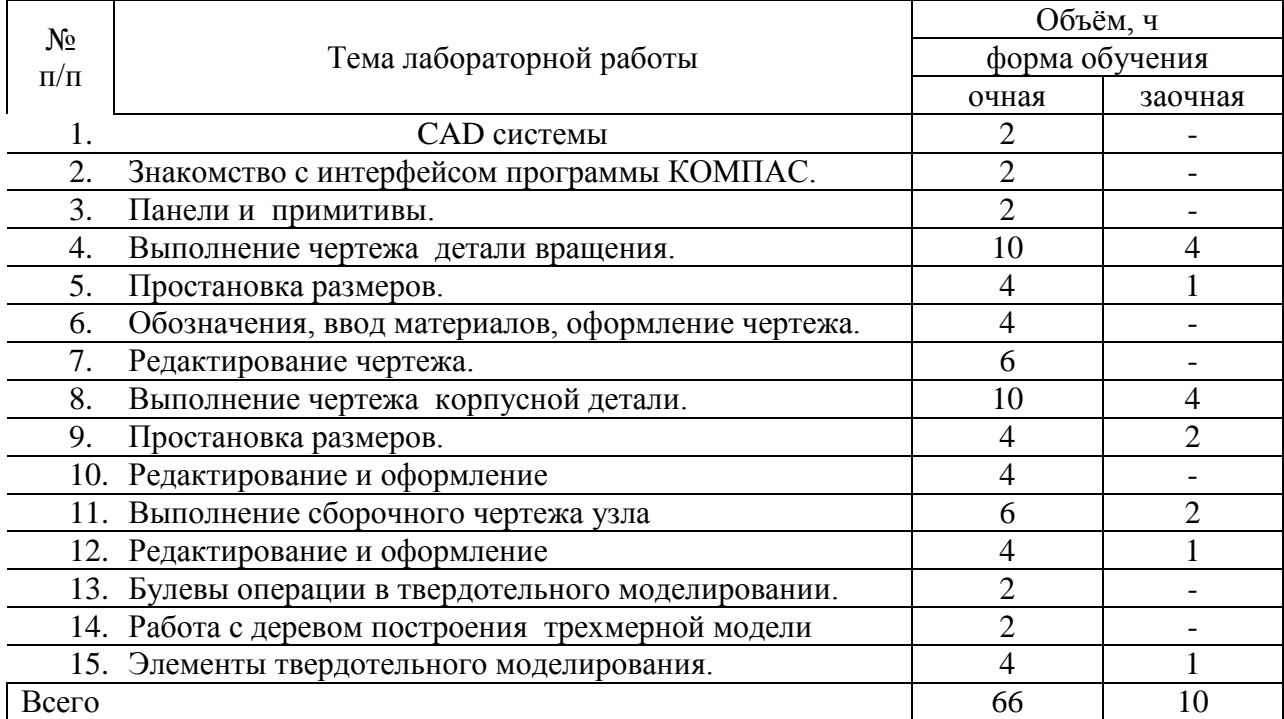

#### **4.5. Перечень тем лабораторных работ.**

### **4.6. Виды самостоятельной работы обучающихся и перечень учебнометодического обеспечения для самостоятельной работы обучающихся.**

Самостоятельная работа обучающихся при изучении дисциплины складывается из самостоятельной работы на аудиторных занятиях и внеаудиторной самостоятельной работы. Методическое руководство, консультации и контроль за самостоятельной работой обучающихся организуется в группах преподавателями ведущими - практические занятия, и лектором. Самостоятельная работа осуществляется в двух формах: под контролем преподавателя в лаборатории и компьютерном классе и в библиотеке (дома) по материалам основной и дополнительной литературы.

#### **4.6.1. Подготовка к аудиторным занятиям**

1. Систематизация знаний путем проработки пройденных лекционных материалов по конспекту лекций, учебникам, пособиям, специальной литературе, журнальным статьям и справочникам.

2. Изучение вопросов, не читавшихся в лекционном курсе (по рекомендации лектора).

3. Подготовка к лабораторным занятиям в соответствии с предложенными контрольными вопросами, через проработку теоретического материала по соответствующей теме.

4. Закрепление навыков, приобретенных в ходе практических занятий путем решения типовых задач.

5. Подготовка к текущему и итоговому контролю

### **4.6.2. Перечень тем курсовых работ (проектов).**

Курсовые работы учебным планом не предусмотрены

### **4.6.3. Перечень тем рефератов, расчетно-графических работ.**

Рефераты учебным планом не предусмотрены

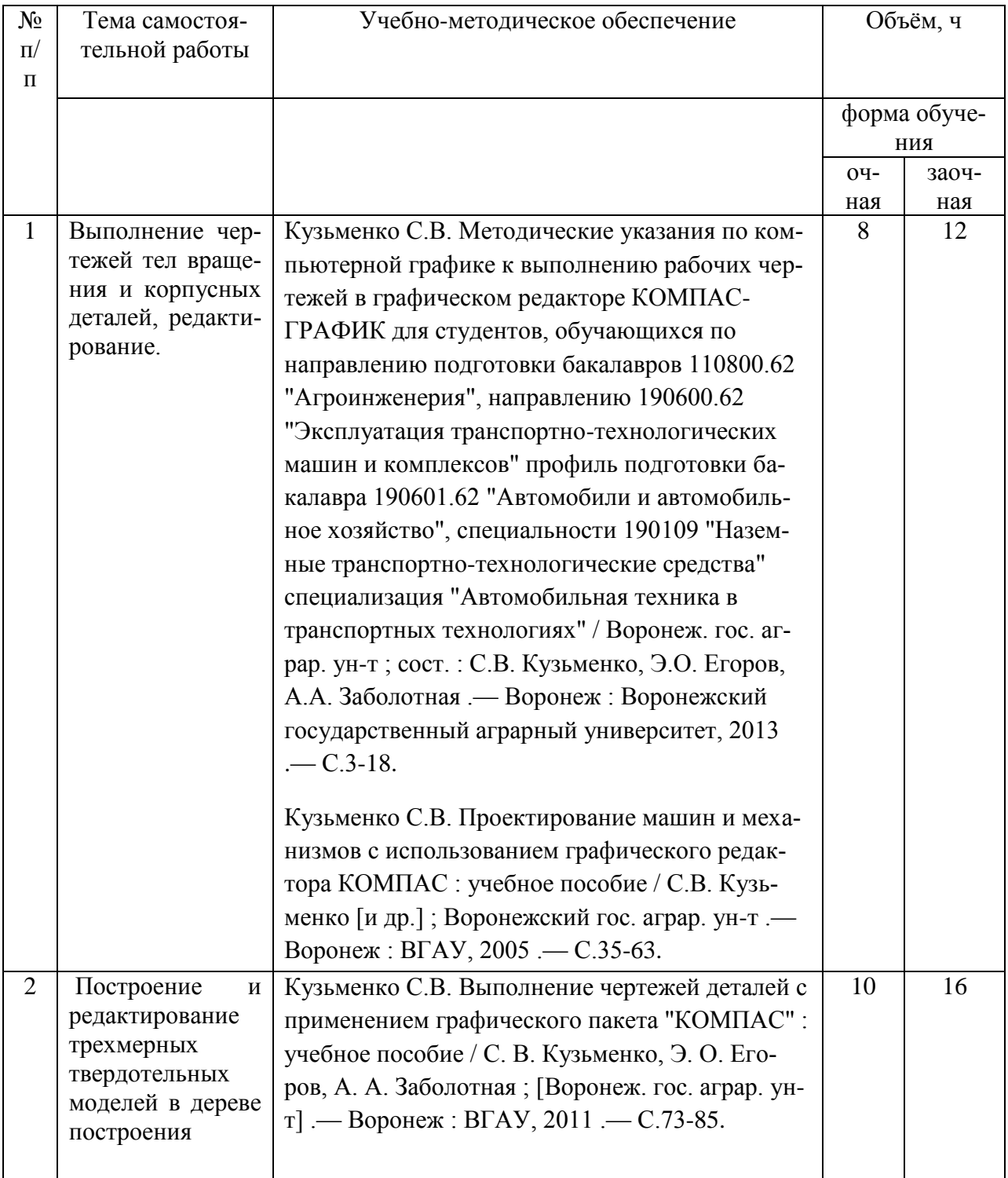

# **4.6.4. Перечень тем и учебно-методического обеспечения для самостоятельной работы обучающихся.**

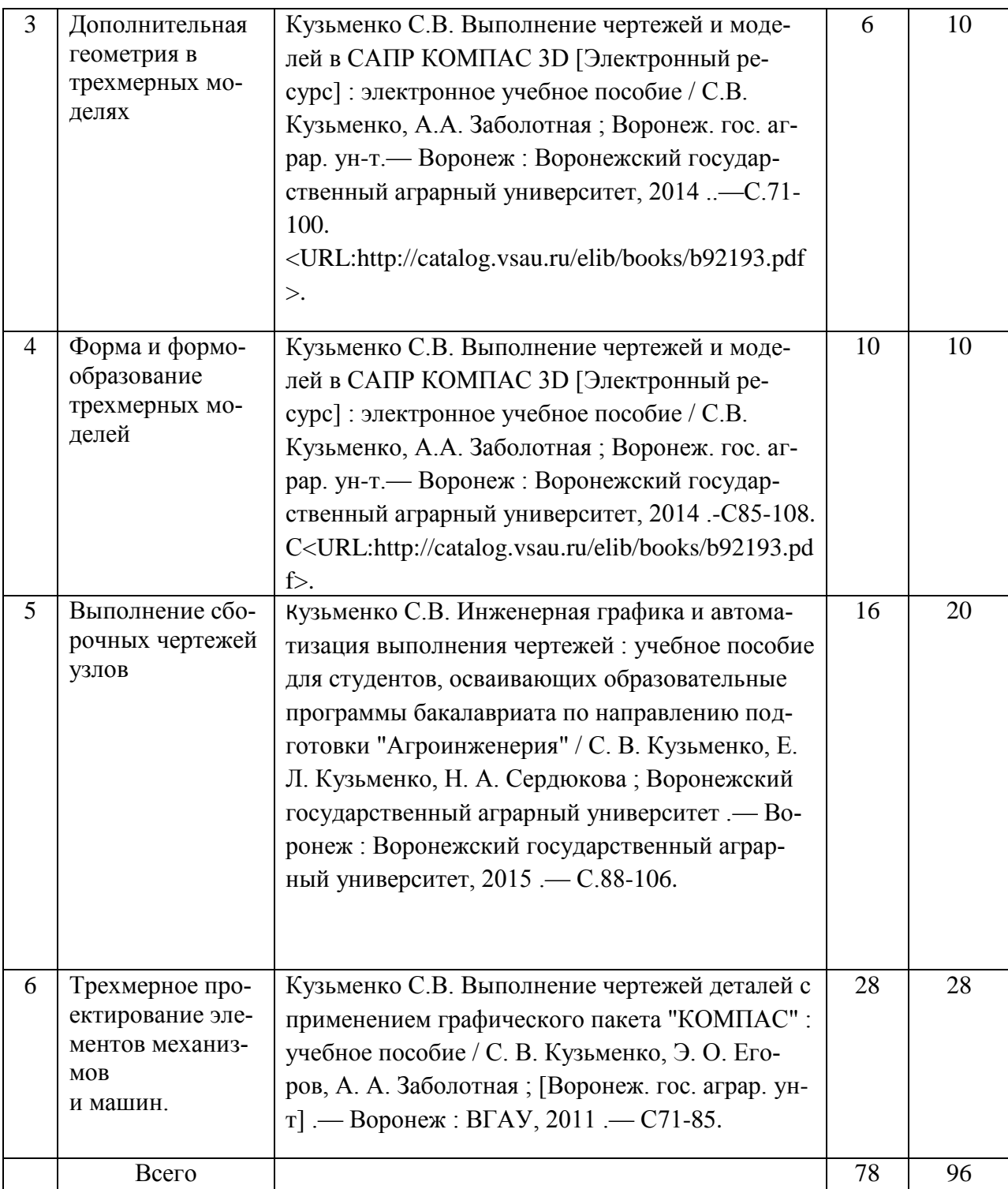

### **4.6.5. Другие виды самостоятельной работы обучающихся.**

Не предусмотрены

### **4.7. Перечень тем и видов занятий, проводимых в интерактивной форме**

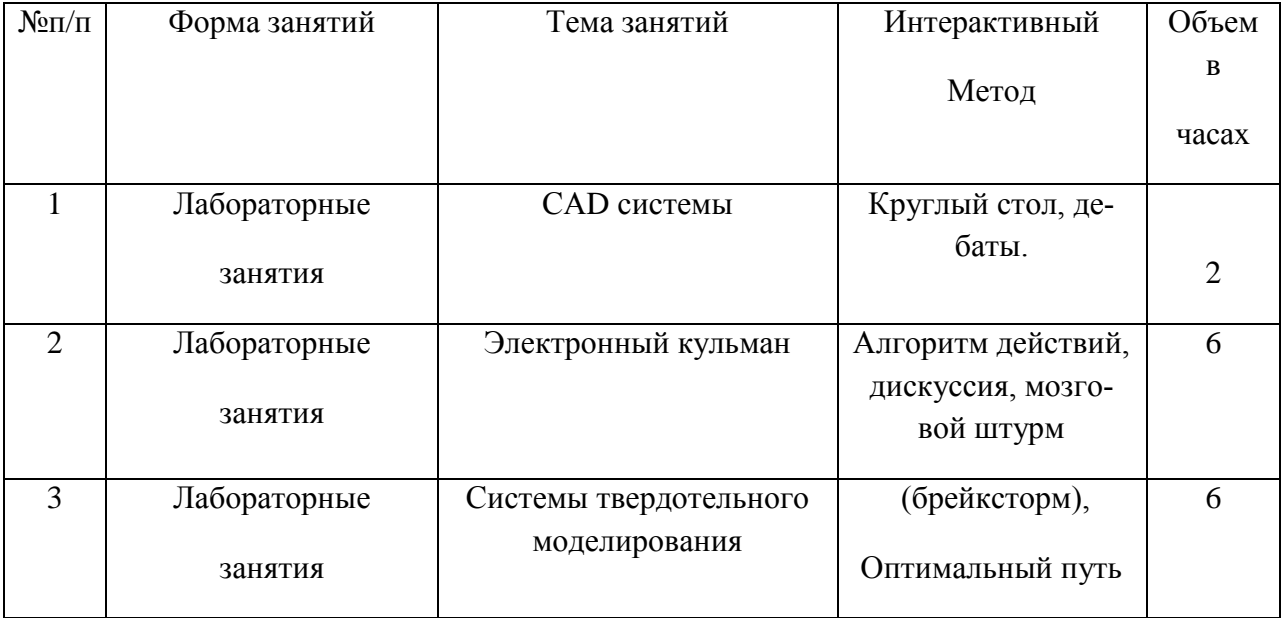

# **5. Фонд оценочных средств для проведения промежуточной аттестации**

Фонд оценочных средств для проведения промежуточной аттестации обучающихся с перечнем компетенций, описанием показателей и критериев оценивания компетенций, шкал оценивания и методические материалы представлены в соответствующем разделе УМК.

# **6. Учебно-методическое обеспечение дисциплины.**

# **6.1. Рекомендуемая литература.**

# **6.1.1. Основная литература.**

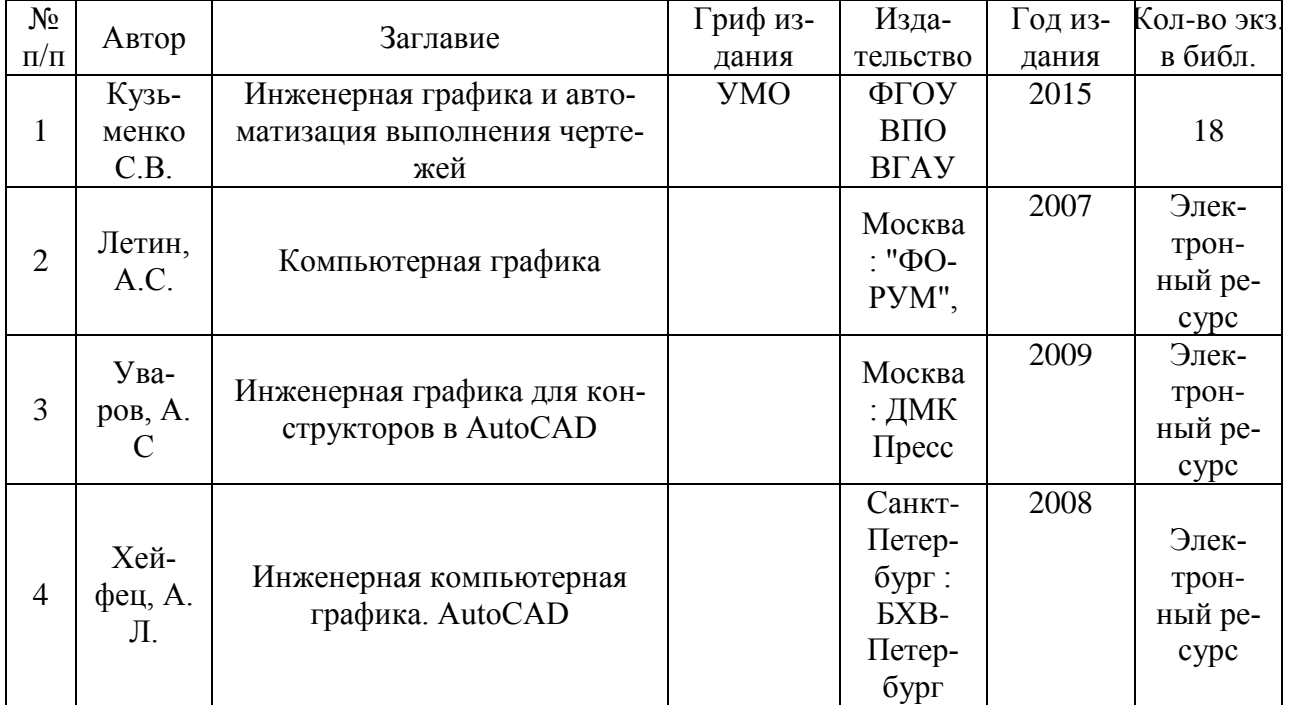

## **6.1.2. Дополнительная литература.**

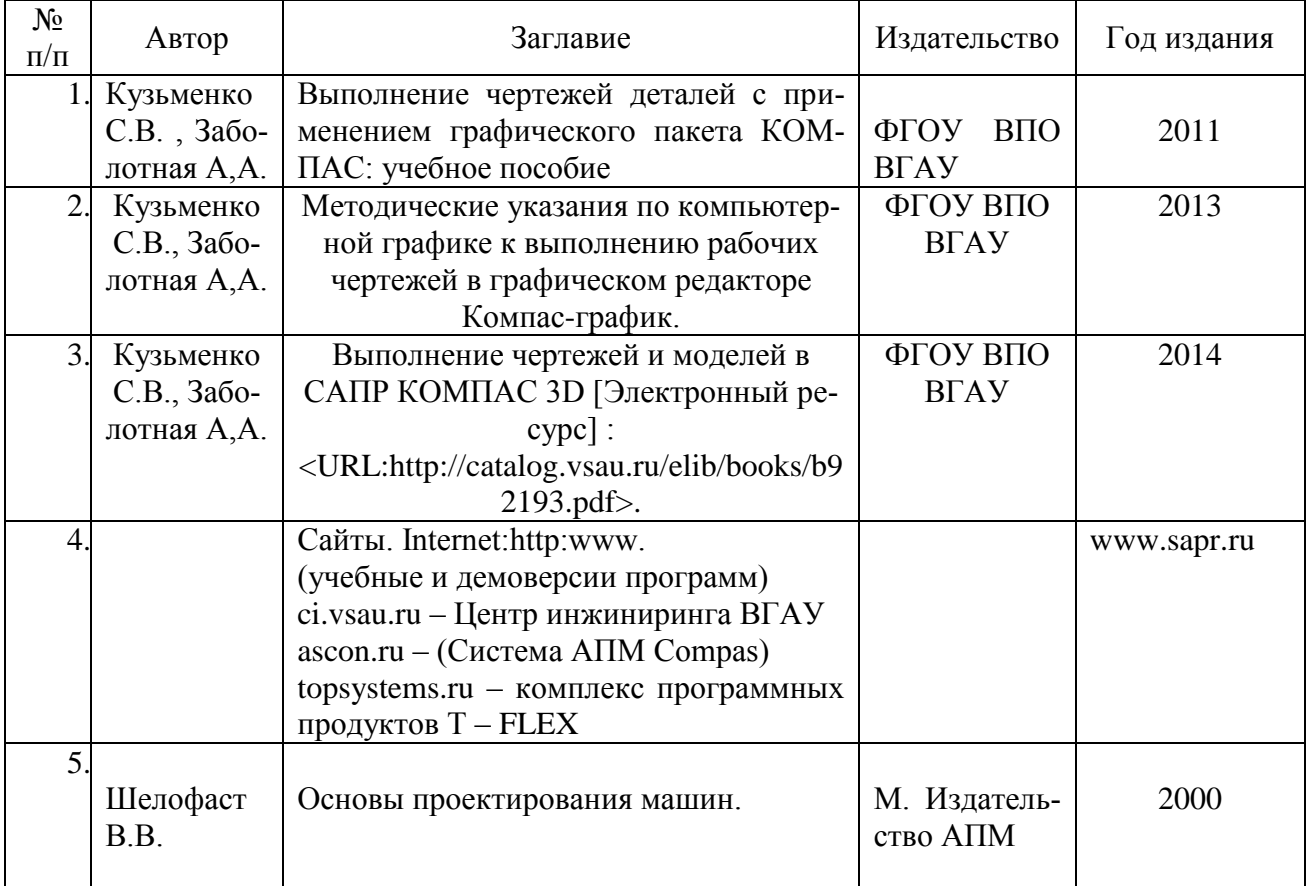

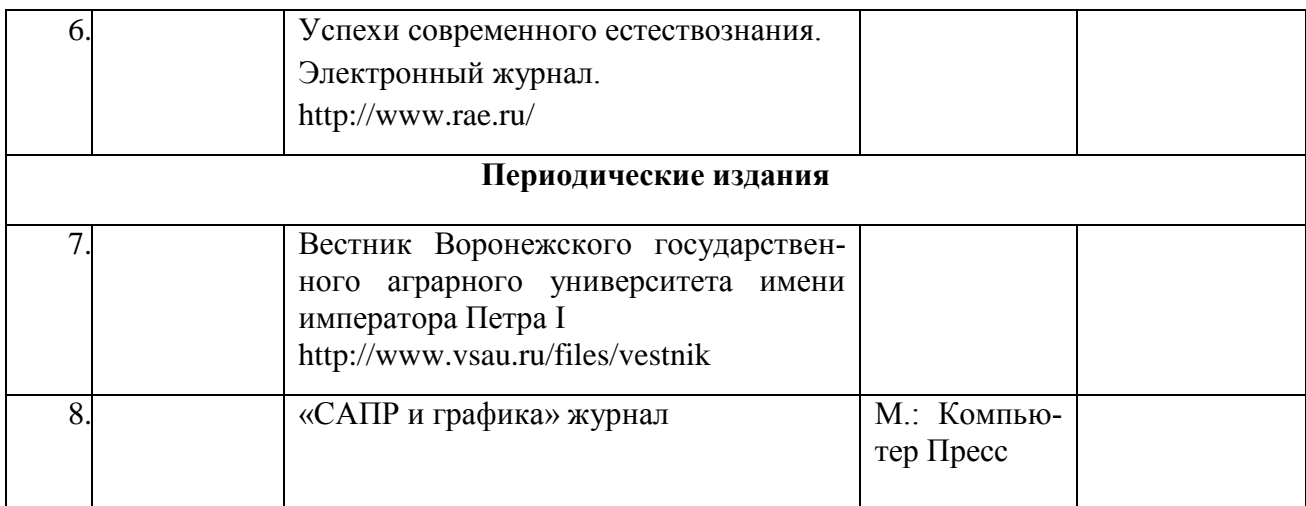

### **6.1.3. Методические указания для обучающихся по освоению дисциплины.**

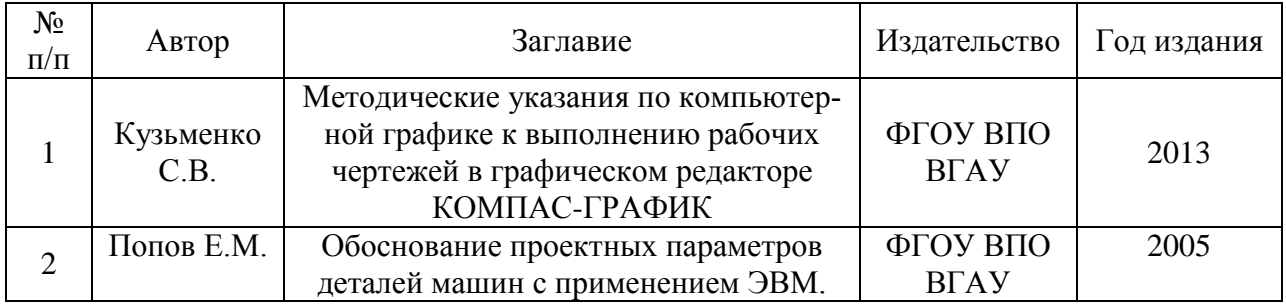

**6.2. Перечень ресурсов информационно-телекоммуникационной сети «Интернет»** (далее – сеть «Интернет»), **необходимых для освоения дисциплины**.

1. Журнал «САПР и графика»./ [Электронный ресурс]. – Режим доступа: http://www.sapr.ru (дата обращения: 13.11.2015).

2. Журнал «Машиностроение и инженерное образование»./ [Электронный ресурс].– Режим доступа: http://www.mio.msiu.ru (дата обращения: 13.11.2015).

3. Все науки. Каталог электронных журналов./ [Электронный ресурс]. – Режим доступа: http://vsenauki.ru/journals (дата обращения: 13.11.2015).

4. Графический редактор Компас 3D V15/ [Электронный ресурс].- Режим доступа: http://machinery.ascon.ru (дата обращения: 13.11.2015).

## Электронные полнотекстовые ресурсы Научной библиотеки ВГАУ [\(http://library.vsau.ru/\)](http://library.vsau.ru/)

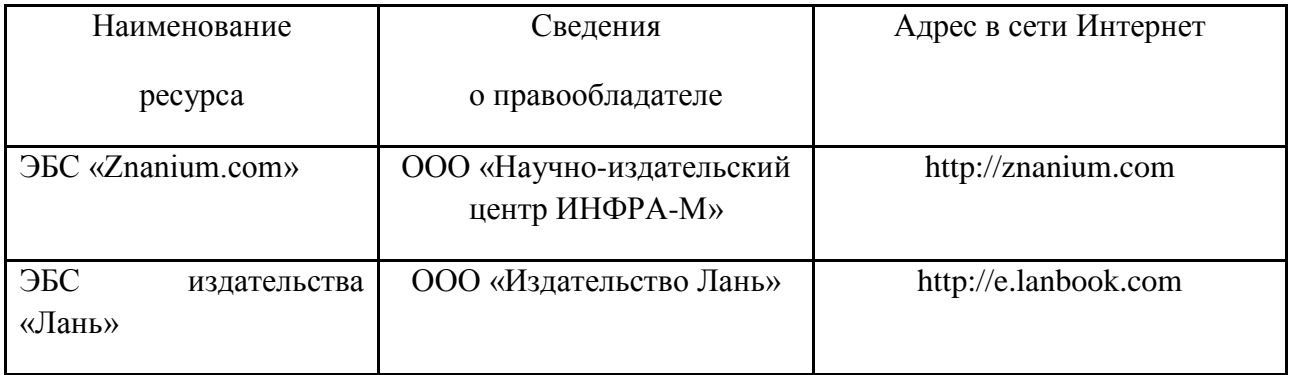

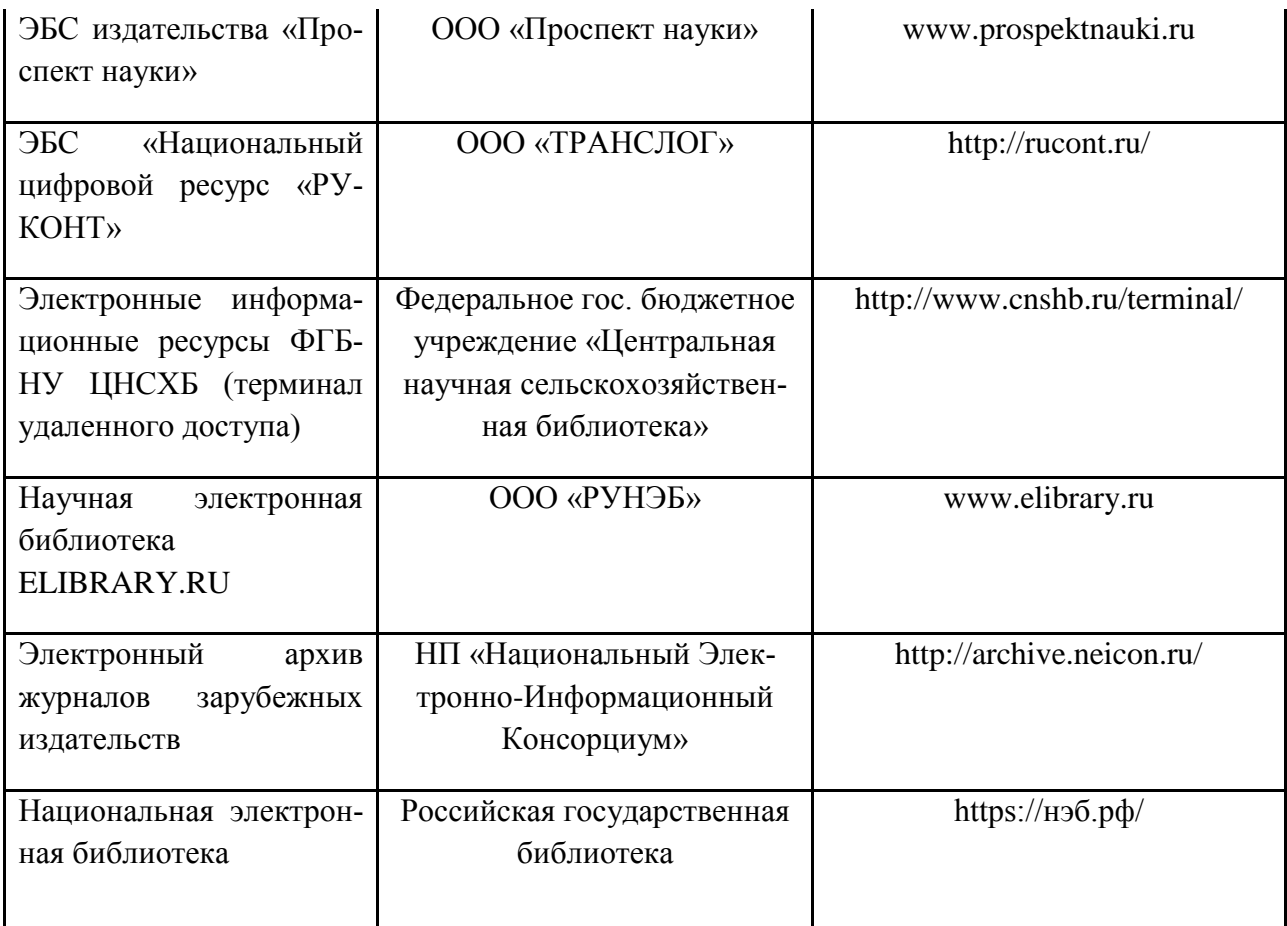

## **6.3. Средства обеспечения освоения дисциплины.**

## **6.3.1. Компьютерные обучающие и контролирующие программы.**

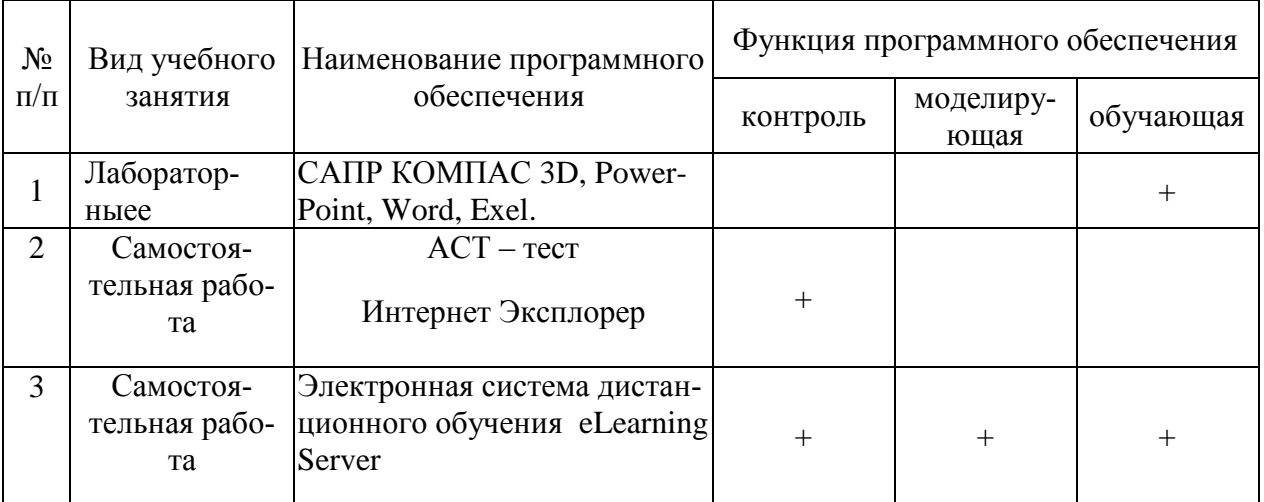

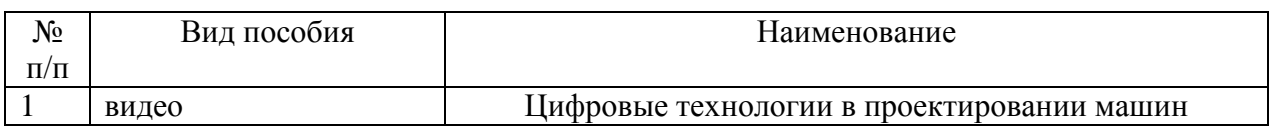

## **6.3.2. Аудио- и видеопособия.**

## **6.3.3. Компьютерные презентации учебных курсов.**

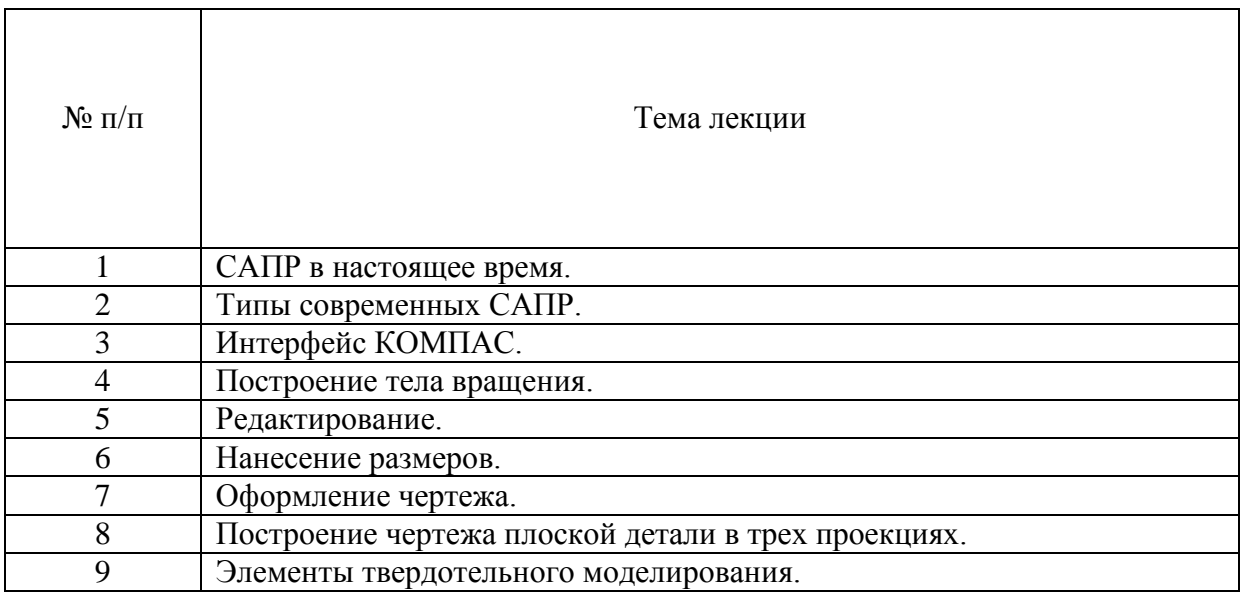

# **7.Описание материально-технической базы, необходимой для осуществления образовательного процесса по дисциплине**

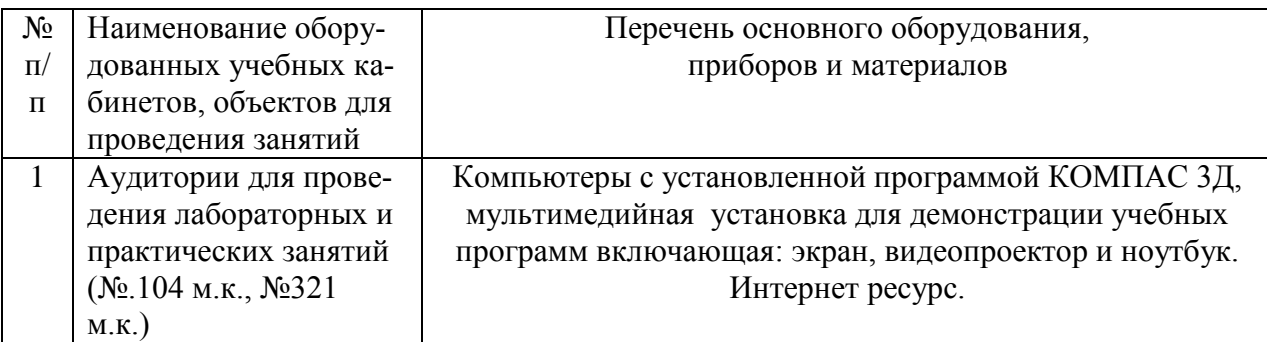

# **8. Междисциплинарные связи**

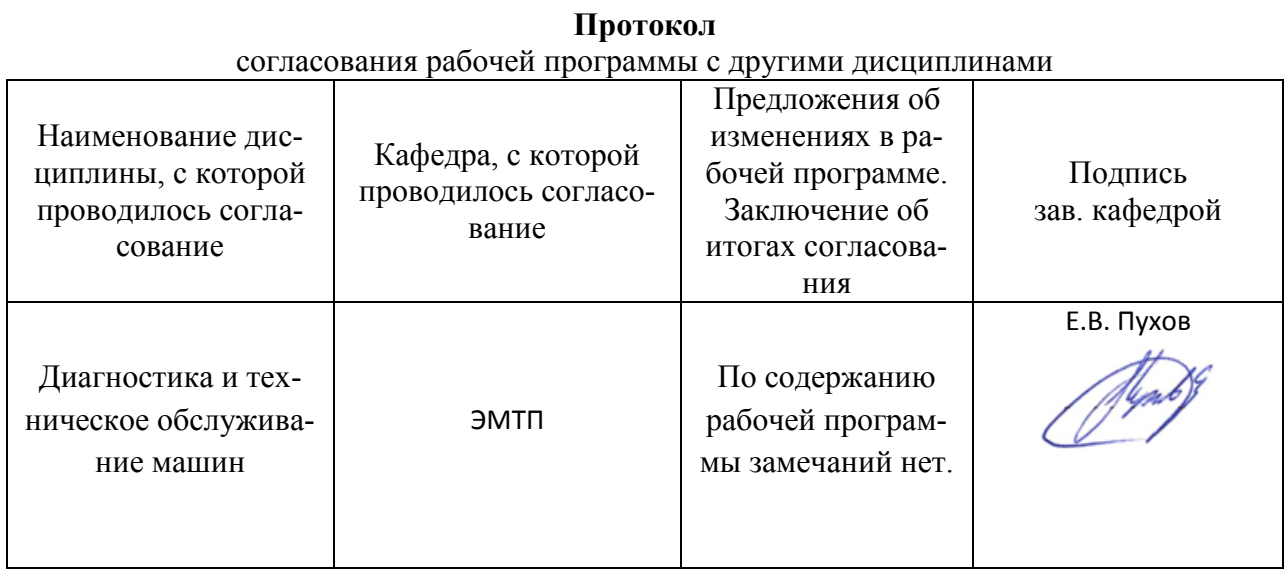

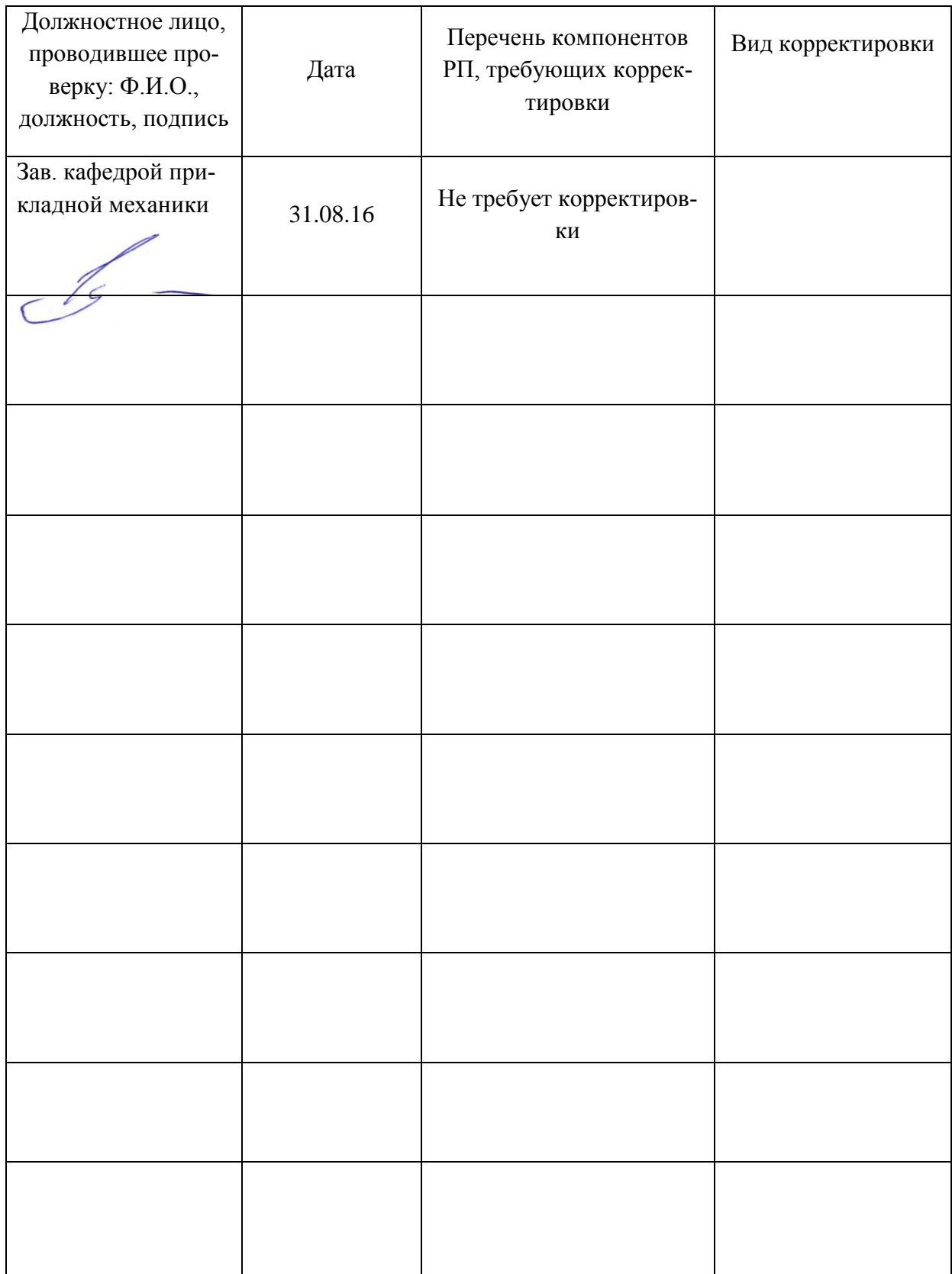

# Приложение 1 Лист периодических проверок рабочей программы

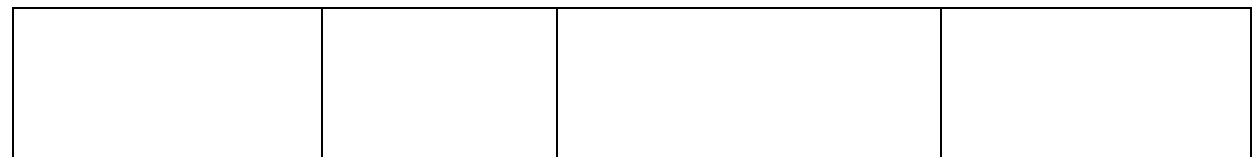

# Лист изменений Рабочей программы

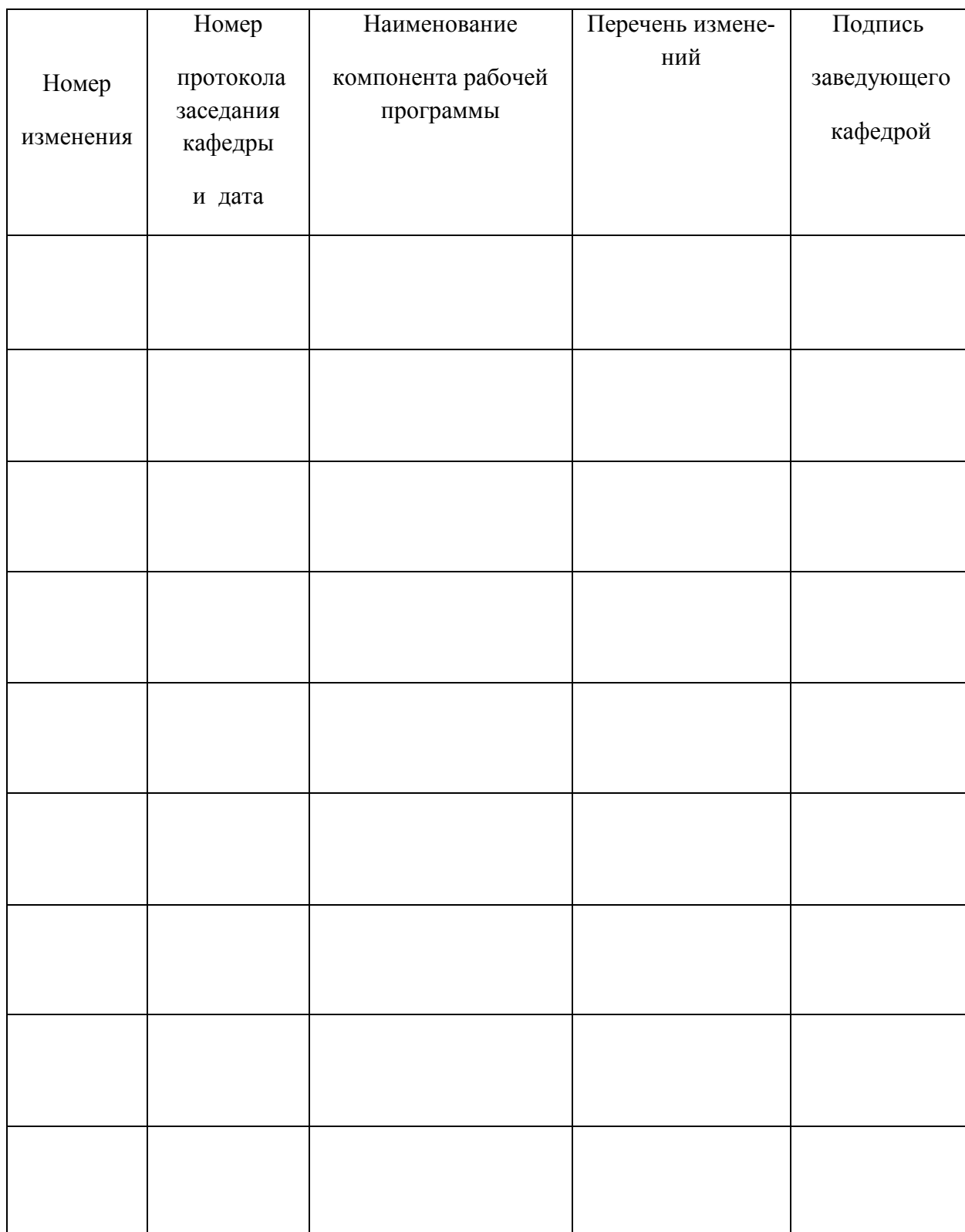

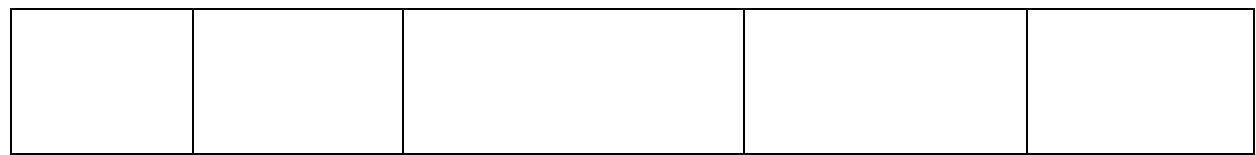